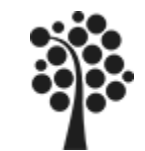

# **Modul DB1-2** *Datamodellering*

# *Antal föreläsningar:* **2** *Antal laborationer:* **1**

*Förkunskapskrav:* **Grundläggande kännedom om databaser (Modul DB1-1)**

*Kurslitteratur:* **"Praktisk datamodellering"** ISBN: 91-44-38001-1

*Referenslitteratur:*

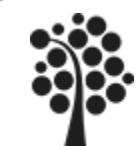

## Innehållsförteckning

## Innehållsförteckning:

- Utveckling av Logiska datamodellen
- Objektifiering
- Egenrelationer
- Funktionellt beroende
- Normalisering
- Ej önskvärda bieffekter

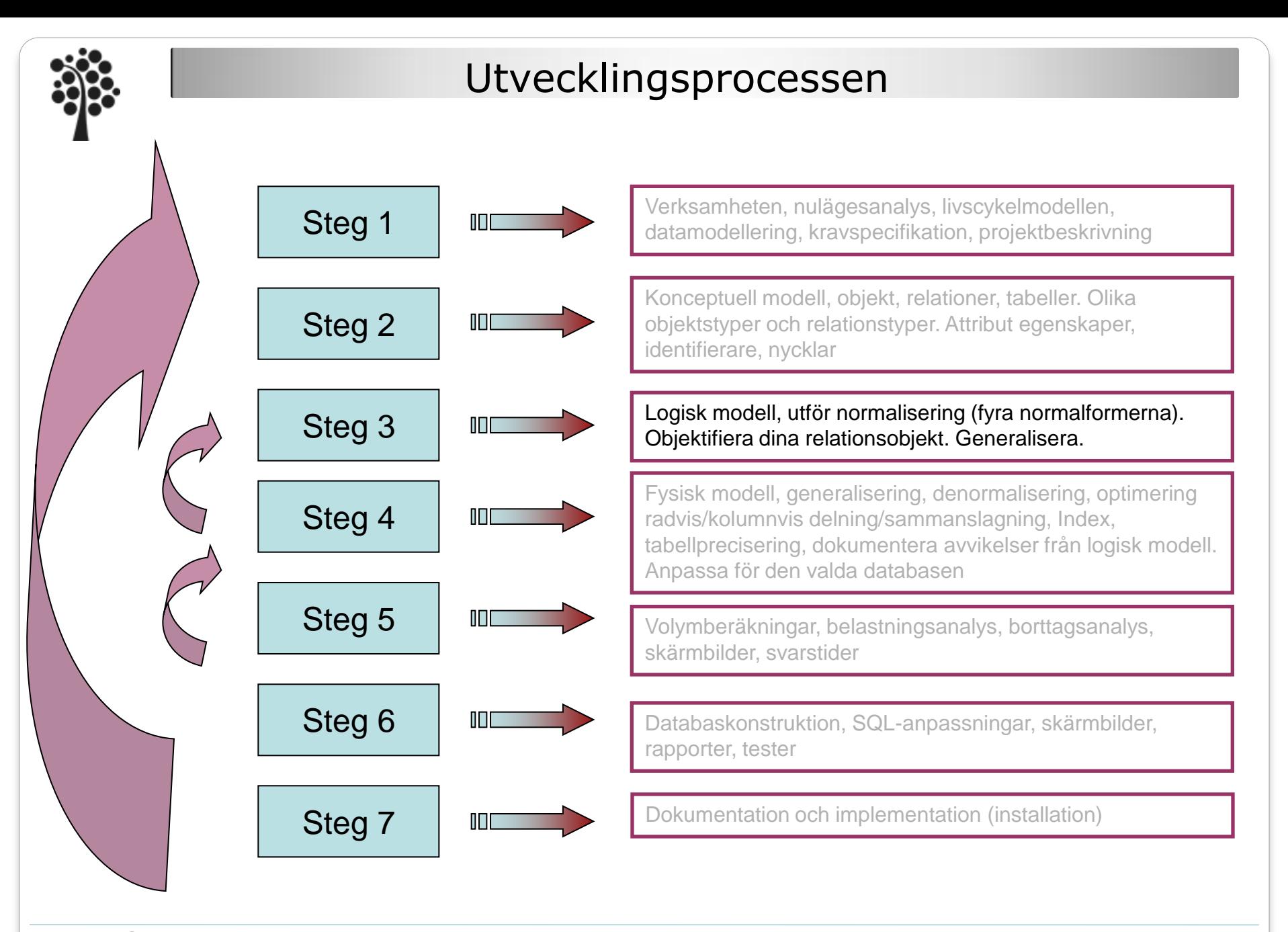

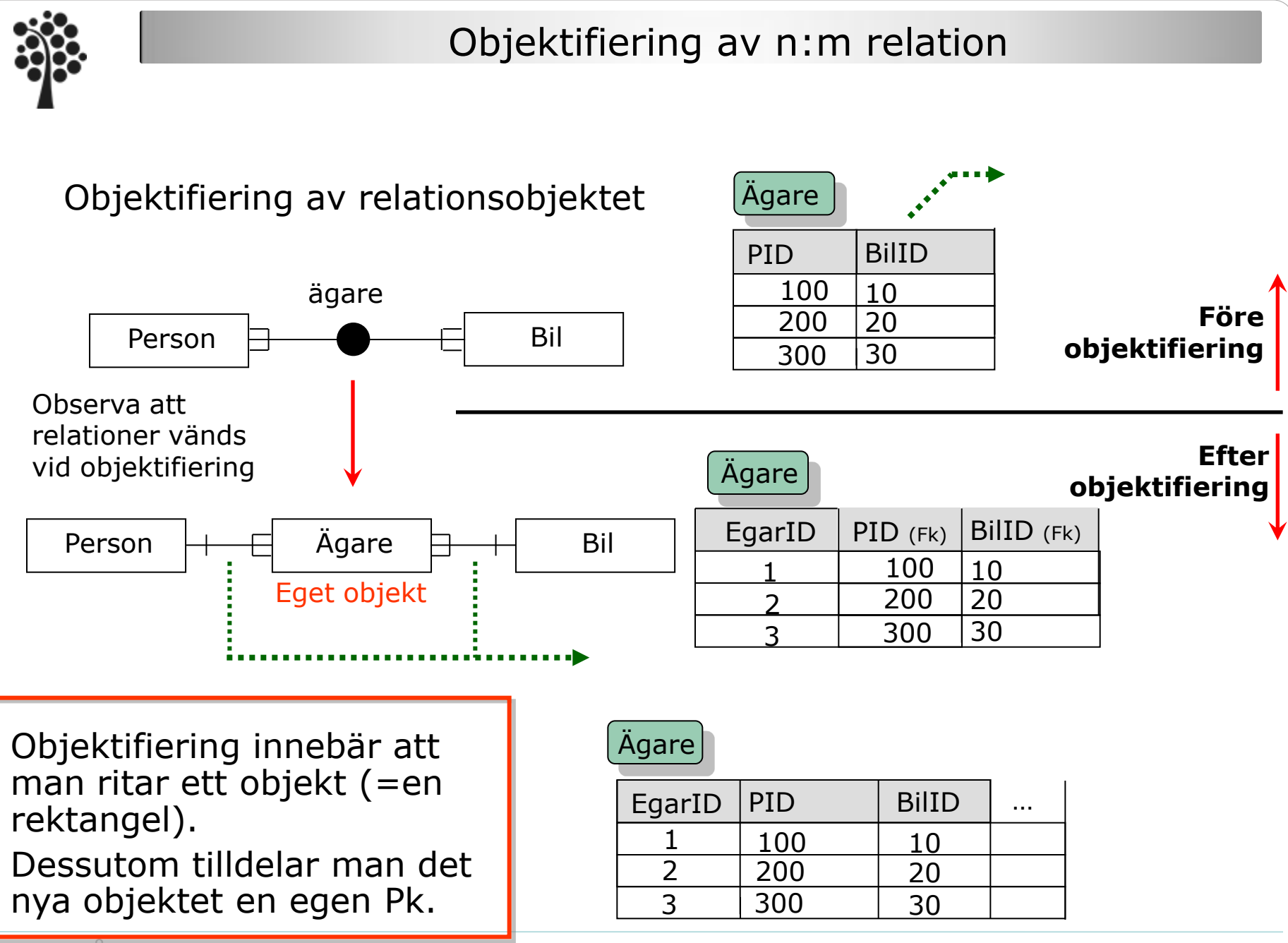

Sven Åke Johansson i Institutionen för Datavetenskap, Fysik och Matematik

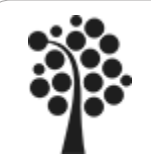

### Objektifiering av n:m relation

Objektifiering av relationsobjektet – flera varianter

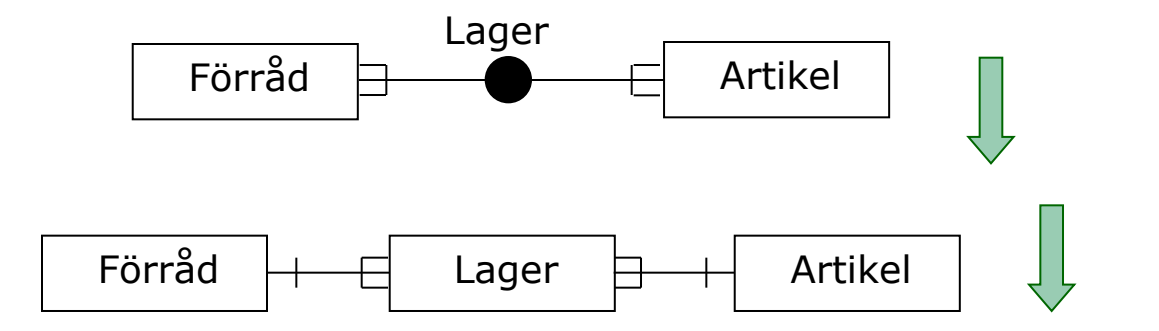

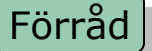

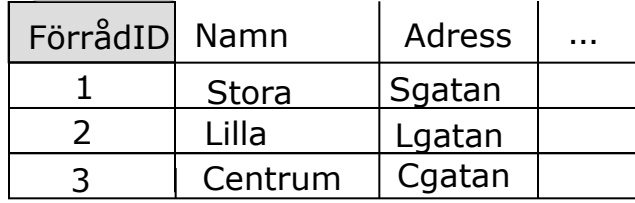

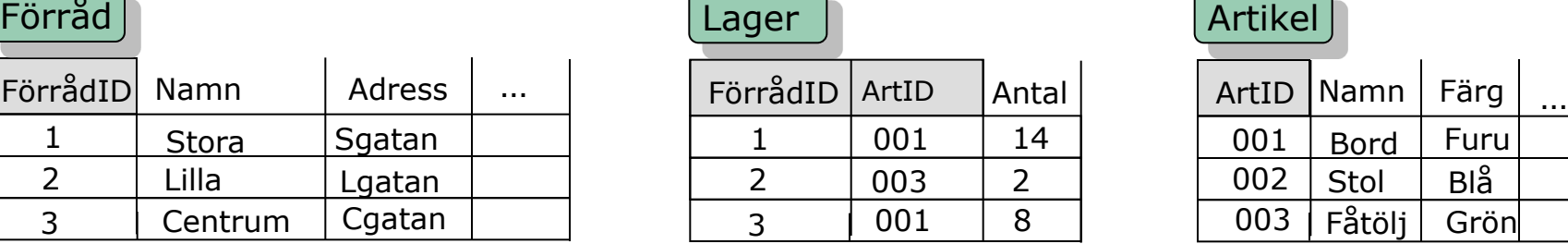

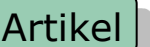

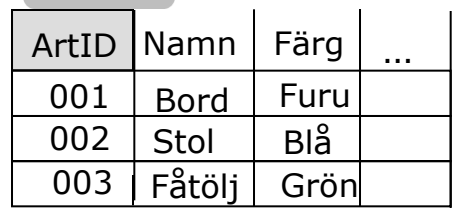

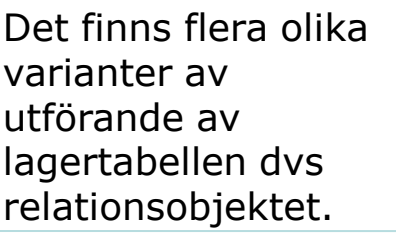

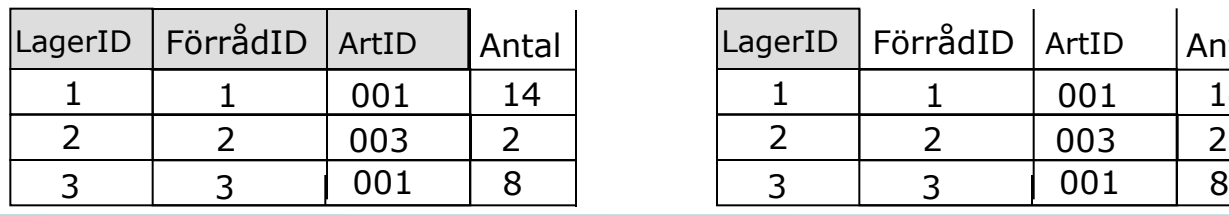

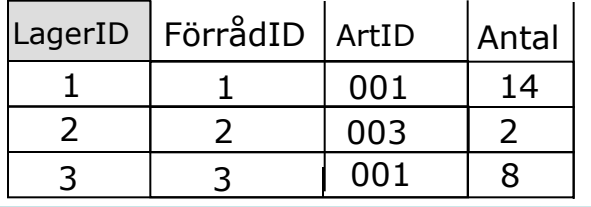

Sven Åke Johansson Institutionen för Datavetenskap, Fysik och Matematik

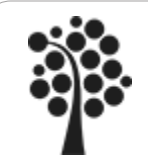

## Bilköp forts.

Objektifiering (Konceptuell → Logisk modell)

- I den logiska datamodellen gör du relationsobjektet till ett eget objekt
- Alla "*gafflar*" på relationerna vänds emot det nya objektet

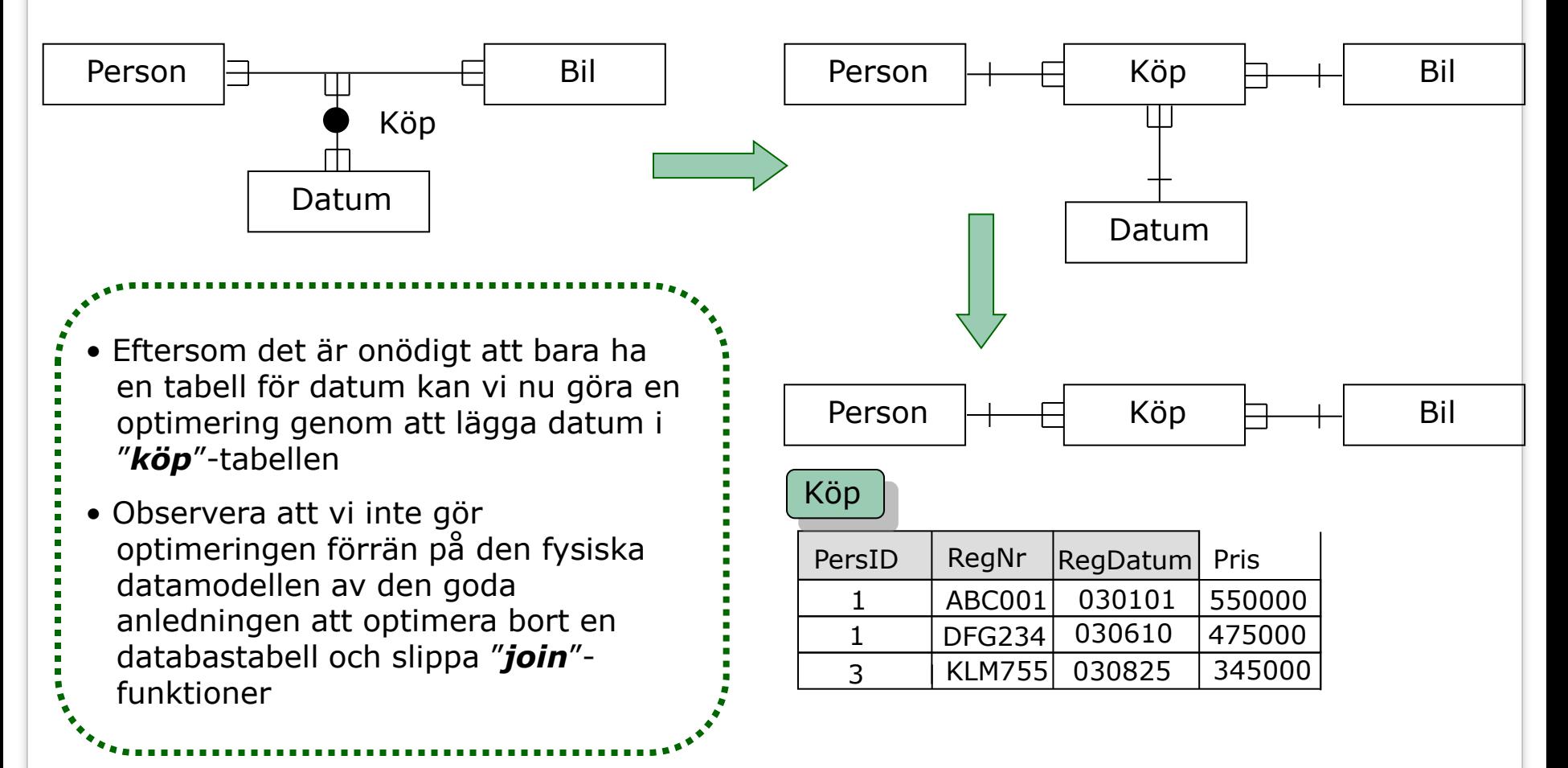

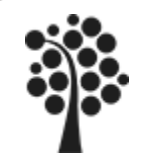

## Egenrelationer

### Relationer mellan olika förekomster (rader) av objekt

#### Exempelvis:

– Här registreras personalen i en hierarki indelad i chef och underställda

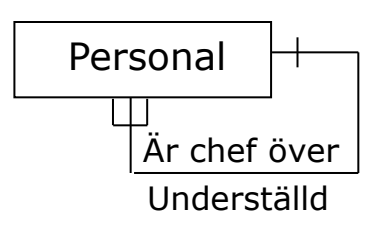

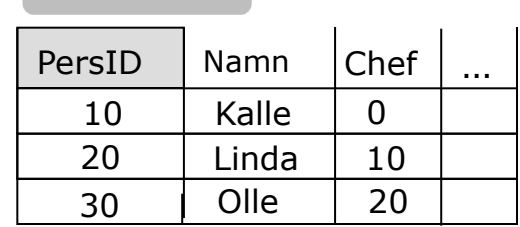

Exempelvis:

– En egenrelation kan även vara av typen många till många

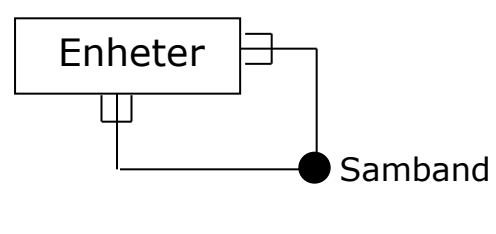

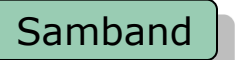

Personal

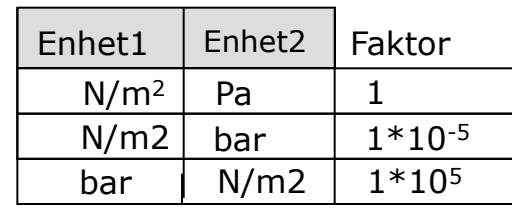

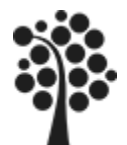

#### Funktionellt beroende

B är funktionellt beroende av A om varje instans av A unikt bestämmer B. Betecknas: A  $\rightarrow$ B (Om vi vet A så vet vi också B)

#### Exempel I:

 $A \mid \mid$   $\rightarrow$   $\mid$   $B$ 

Om du vet ett *produktID* så kan du hitta produktnamnet D.v.s. Produktnamnet är funktionellt beroende av ProduktID. *ProduktID ProduktNamn*

#### Exempel II:

Nettoinkomsten = Bruttoinkomst - inkomstskatt D.v.s. Nettoinkomsten är funktionellt beroende av bruttoinkomsten och inkomstskatten *(Bruttoinkomst, skatt) Nettoinkomst*

#### Exempel III:

*(PersID, Regnr, Regdatum) Pris*

Men för (PersID, Regnr) **D**ris eller PersID **D**ris finns inget funktionellt beroende

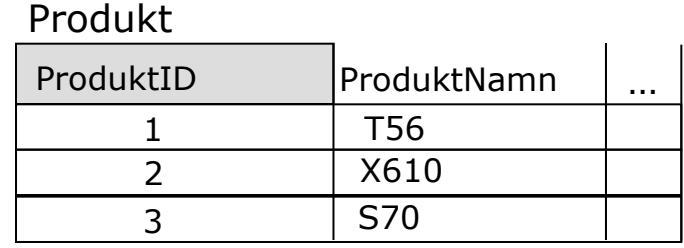

#### Inkomst

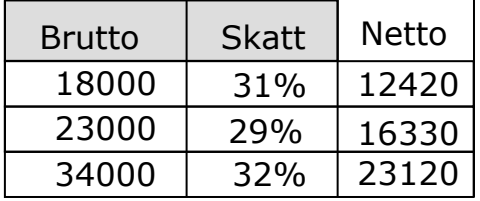

#### Köp

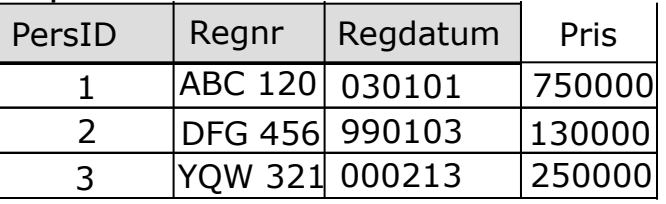

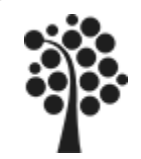

### Normalisering

- Normalisering innebär att befintliga tabeller testas m.a.p. olika beroende för att bl.a. avlägsna redundans och olika oönskade bieffekter (*anomalies*) vid radering, insättning och uppdatering av poster i databasen.
- Leder vanligen till att tabeller delas upp och struktureras om.
- Tabeller kan uppfylla olika normalformer beroende på hur långt normaliseringen drivs.

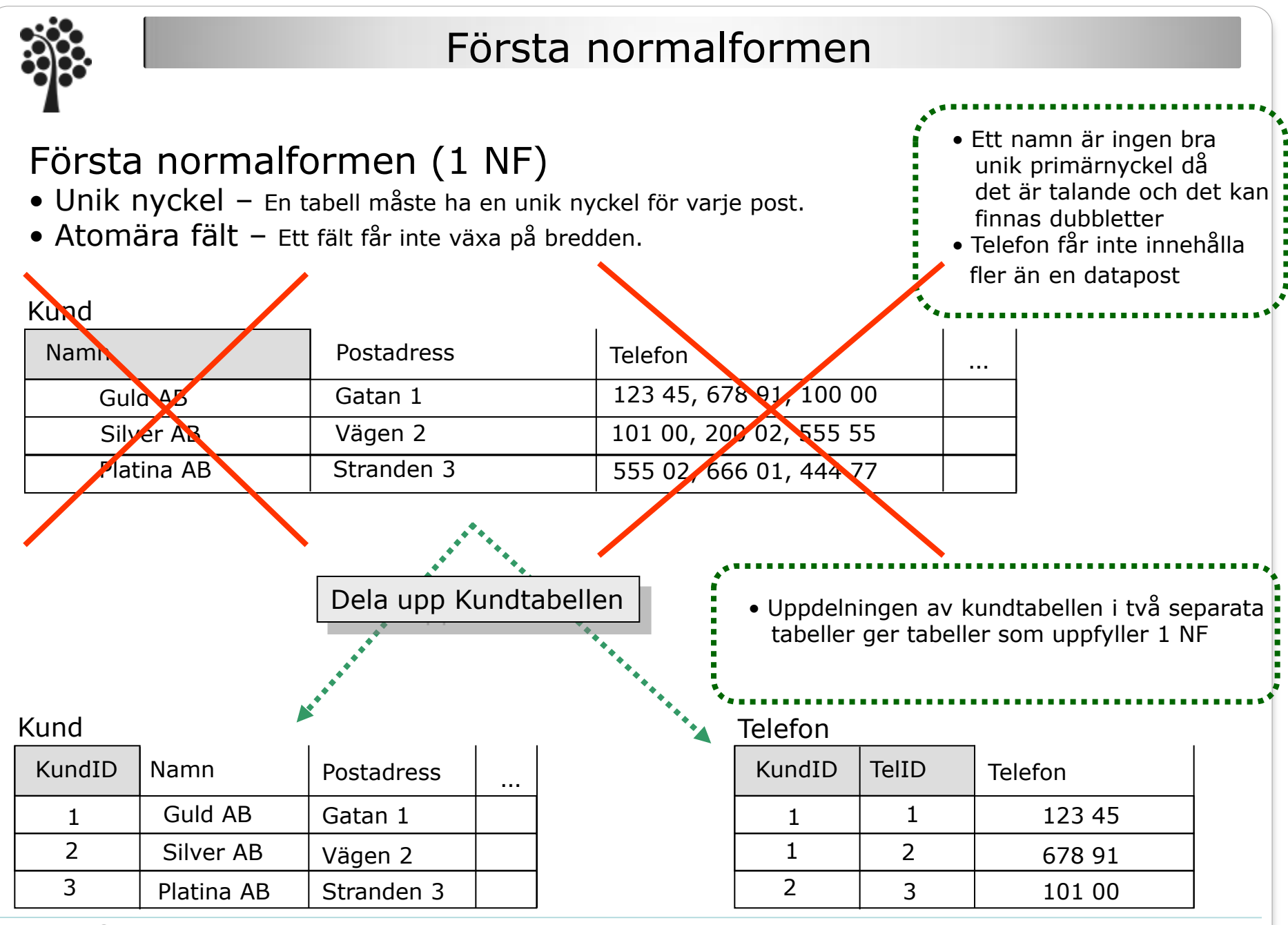

Sven Åke Johansson Sustitutionen för Datavetenskap, Fysik och Matematik

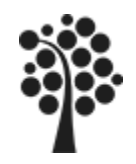

### Första normalformen forts.

Postadress räknas som en adress och räknas inte som ett "*multivalued field*" och behöver INTE delas upp enligt 1 NF

Det är dock för det mesta en fördel att dela upp postadressen i flera fält

- Det underlättar sökning på de olika delarna av adressen.
- Det gör det enklare att presentera informationen på olika sätt.

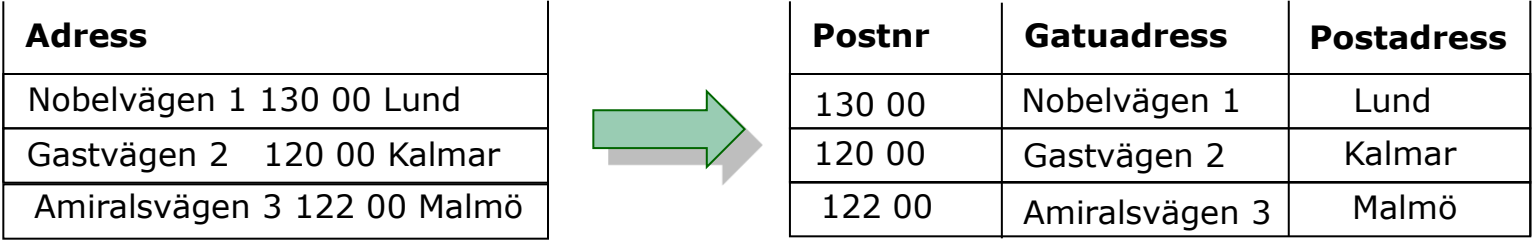

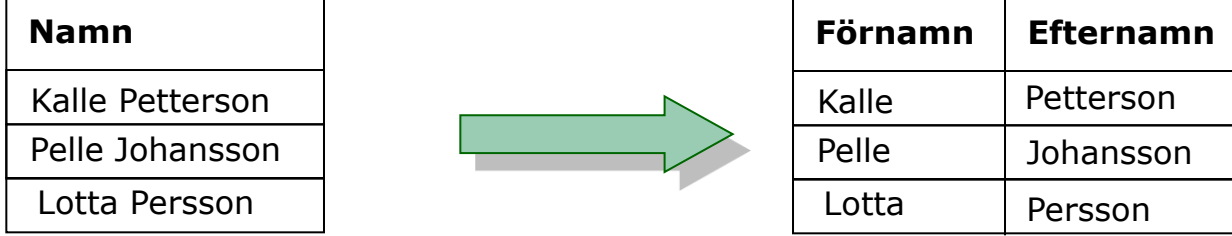

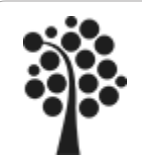

#### Andra normalformen

### Andra normalformen (2 NF)

• 1 NF + Alla icke nyckelfält ska vara funktionellt beroende av hela nyckeln

Tabellen nedan visar en databastabell som var tänkt att hålla reda på olika programinstallationer på olika datorer. Tabeller likt nedan skapas ofta då du utvecklar i fel ordning. D.v.s. du tittar bara på vad som ska presenteras och gör en tabell efter det

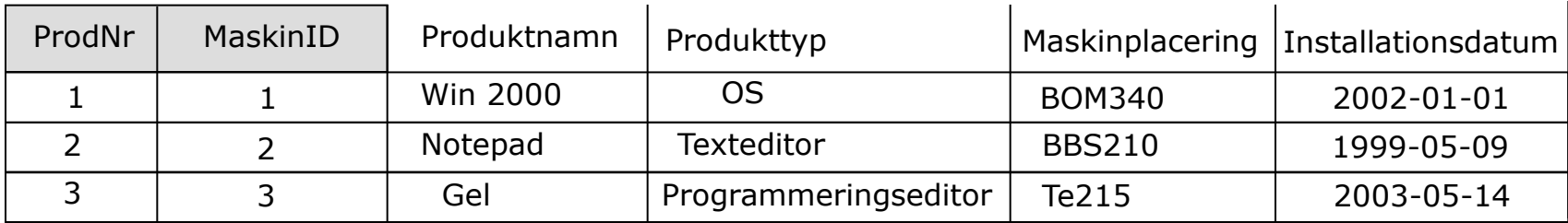

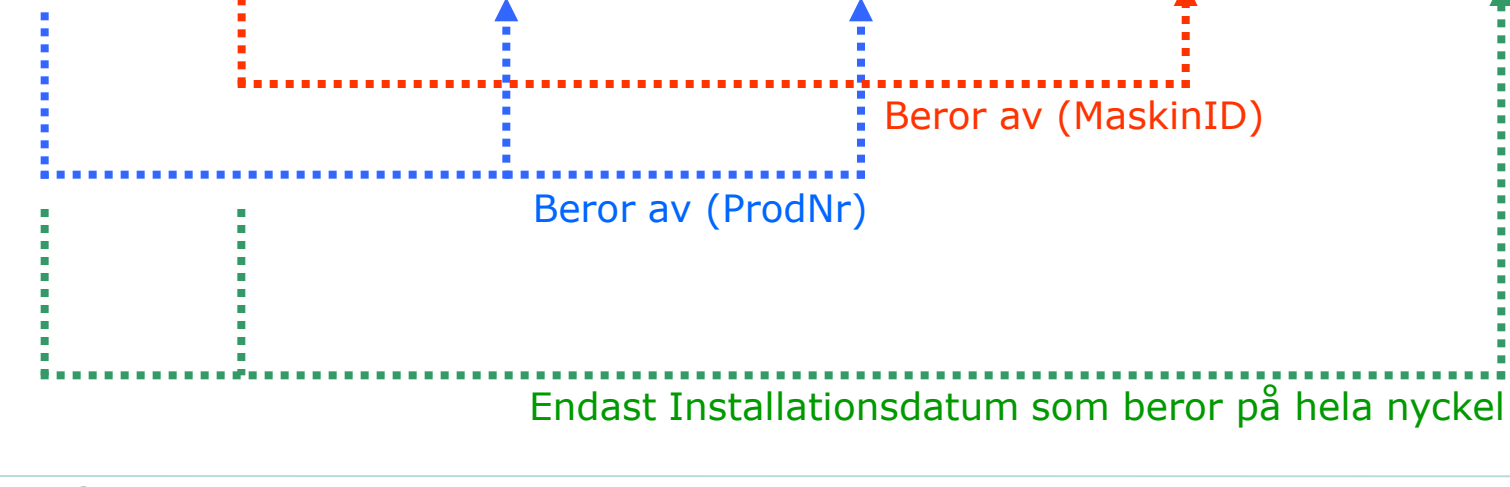

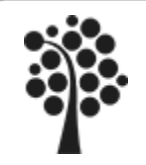

Andra normalformen forts.

Vi delar upp tabellen i sina logiska delar så att varje kolumn beror på hela nyckeln. Nu är alla tabeller i andra normalformen

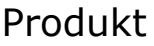

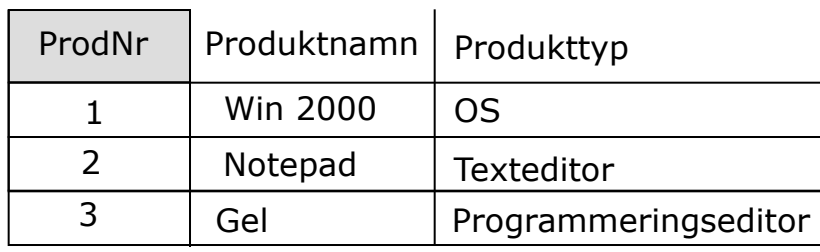

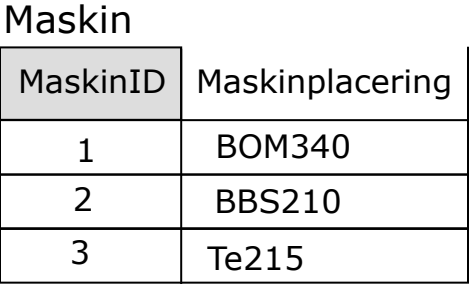

#### Installationer

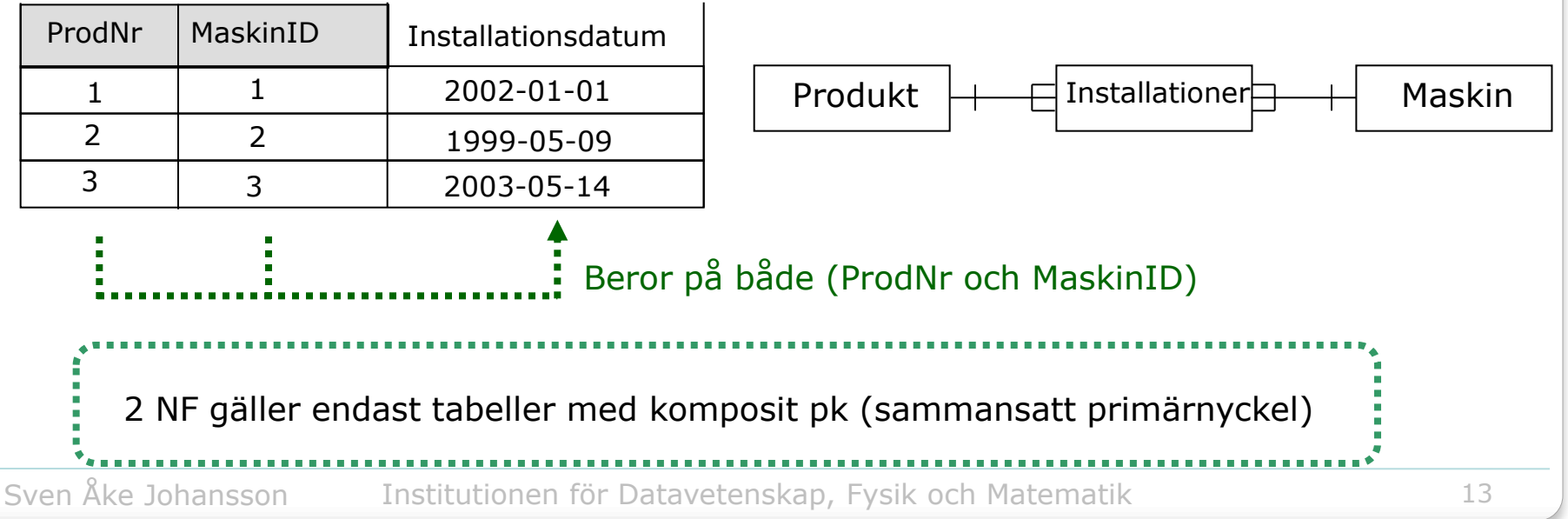

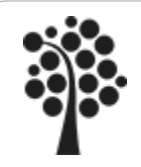

## Tredje normalformen

## Tredje normalformen (3 NF)

• 2NF + Det får inte finnas några funktionella beroende mellan icke nyckelfält

På en jsp-sida ska information om kunder och vilket distrikt de tillhör presenteras, det är då lätt att skapa en databastabell som innehåller just den information vilket är FEL. TÄNK PÅ att inte skapa databastabellerna efter vad som ska presenteras

#### Kund

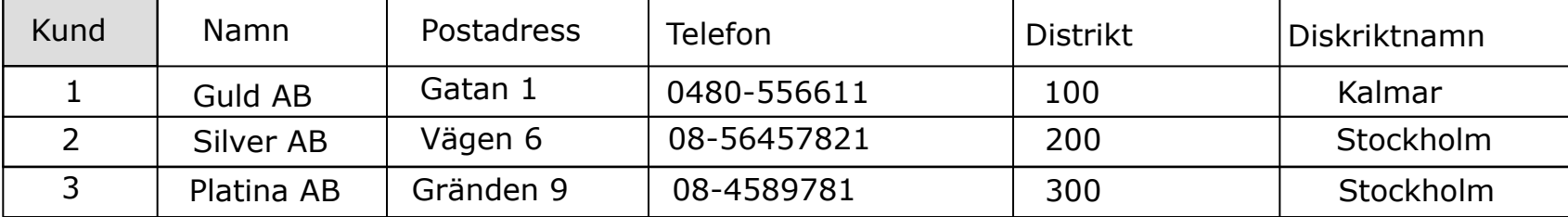

- Distriktnamn är funktionellt beroende av distrikt
- Du får onödig redundans genom att du måste dubbellagra ett distriktnamn för varje kund

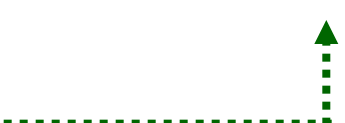

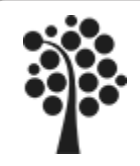

## Tredje normalformen forts.

För att uppnå 3 NF tas inbördes beroende bort genom att göra en separat Distriktstabell och endast behålla Distrikt som främmande nyckel i Kundtabellen

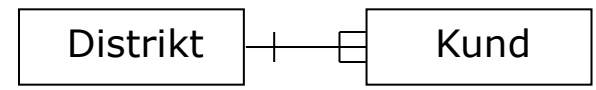

#### Kund

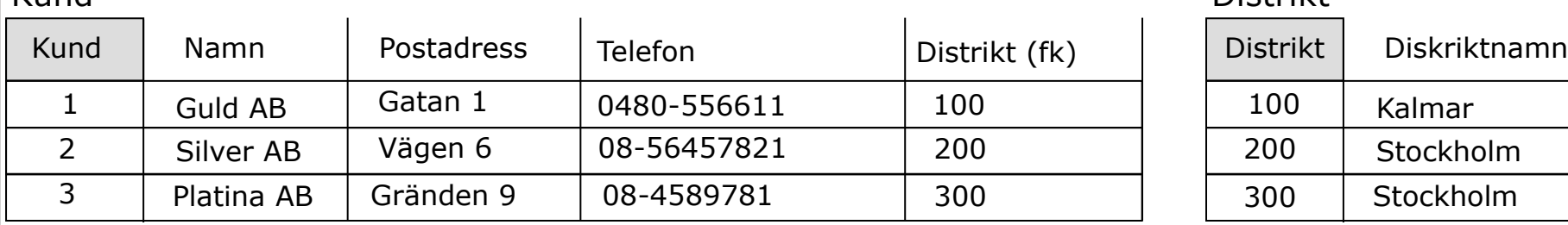

#### Mer exempel:

Spara inte fält som kan beräknas i databasen

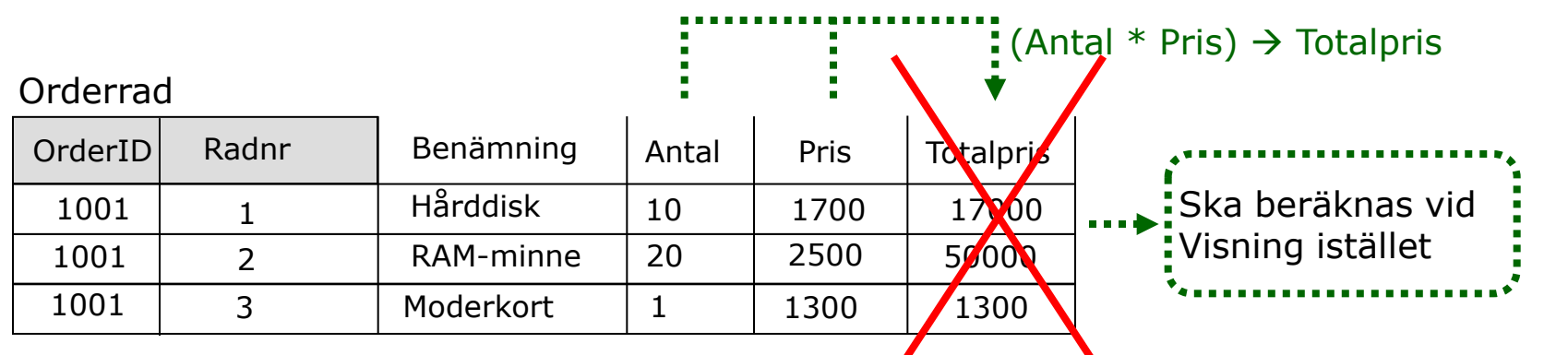

Sven Åke Johansson Sustitutionen för Datavetenskap, Fysik och Matematik

Distrikt

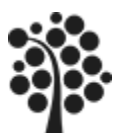

## Fjärde normalformen

Fjärde normalformen i sin ursprungliga definition är krånglig att förstå och efterleva och brukar inte återfinnas i många databasböcker, därför presenterar jag en enklare och mycket användbar version av 4 NF

# Fjärde normalformen (4 NF) i en förenklad variant

• 3 NF + Ett attribut får endast finns en gång per tabell

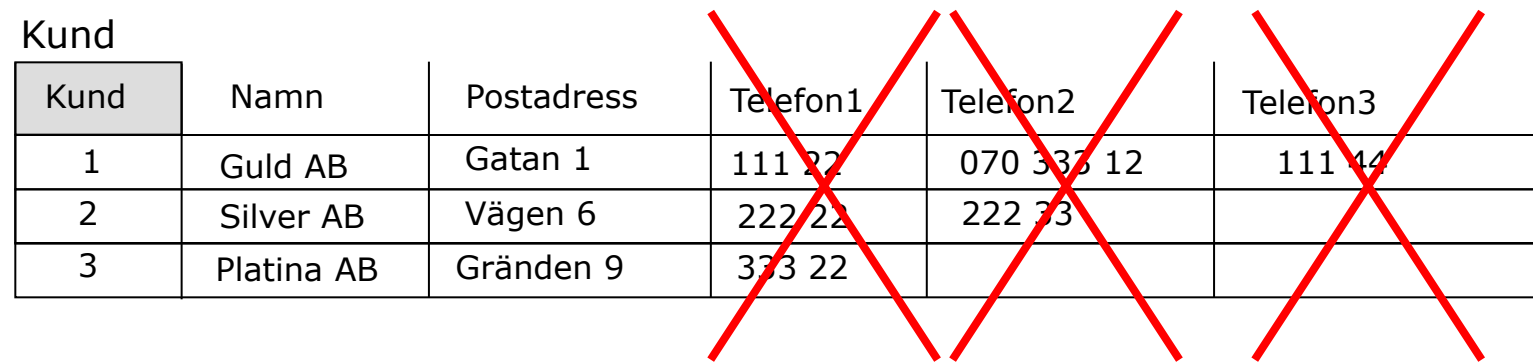

• Du slösar med minne när du antar att alla personer har tre telefoner och får tomma attribut • Vad händer om en person har fler än tre telefoner?

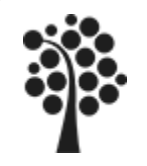

## Fjärde normalformen forts.

#### Lösning:

Gör en separat telefontabell. Denna kan växa obegränsat vi slipper på detta sätt tomma poster i databasen samt att en kund kan ha ett obegränsat antal telefoner

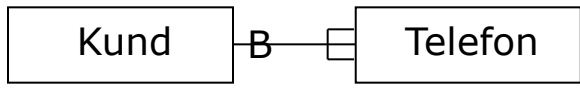

#### Kund

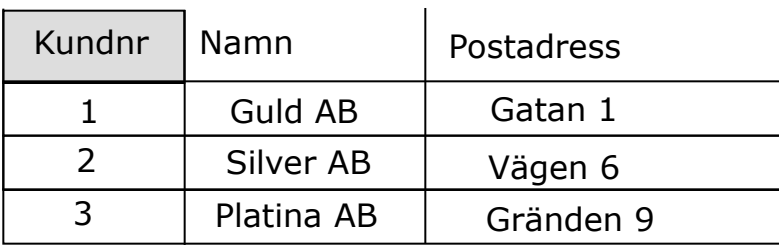

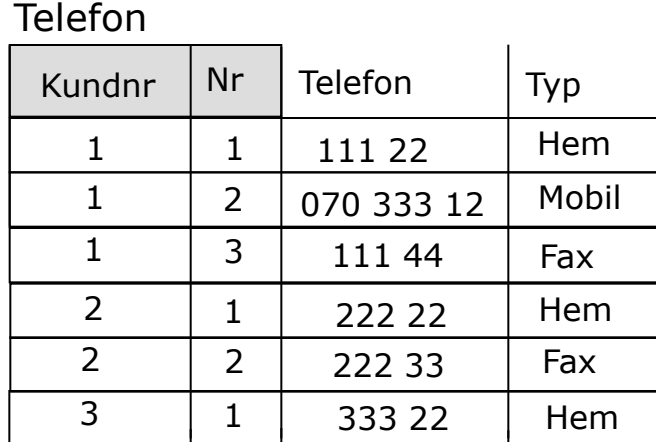

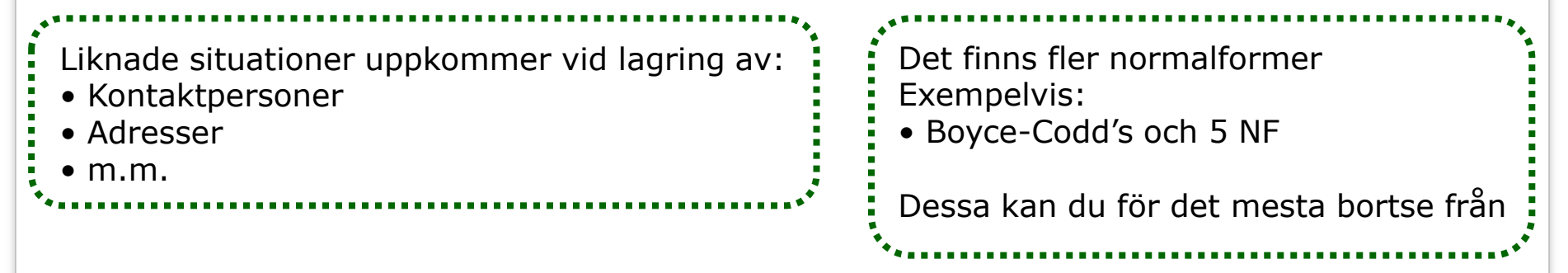

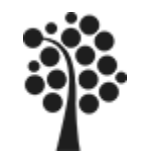

# Normalisering innebär att det skapas fler tabeller

- Fördelar:
	- icke redundanta tabeller är enklare att uppdatera och skala i storlek
		- Exempelvis:

Om en felstavning upptäcks behöver du bara ändra på ett ställe istället för att gå igenom hela databasen.

- det tar ofta mindre plats
	- Exempelvis:

Du slipper lagra samma information på flera ställen i databasen.

- Nackdelar:
	- kan ta längre tid att söka i databasen
		- Exempelvis:

Du måste göra "*join*" på flera tabeller vilket gör att det går långsammare.

- besvärligare programmering
	- Exempelvis:

Det blir fler tabeller att hålla reda på (Utmaningar är till för att övervinnas).

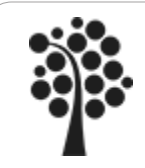

### Ej önskvärda bieffekter

- Deletion anomaly
	- Antag att vi raderar "Uppland" då förlorar vi inte bara Uppland utan även Stockholmskommun och dess invånare.
- Insertion anomaly
	- Antag att vi vill registrera att EU-Masters kostar 80 000 Euro, så kan vi inte göra detta förrän en golfspelare har anmält sig till tävlingen.
- Update anomaly
	- Antag att avgiften för US-Open ska ändras. Då måste alla poster där US-Open förekommer uppdateras.

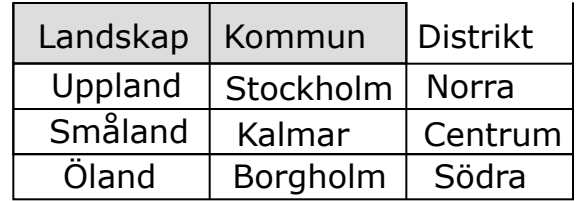

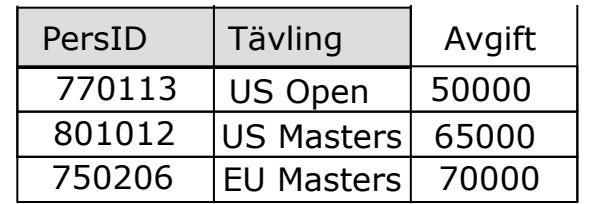

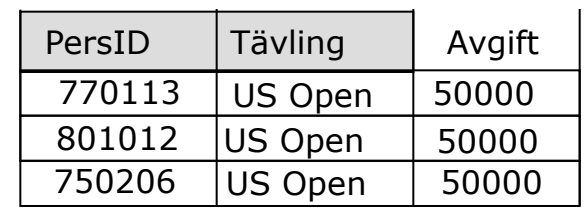

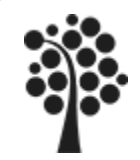

## Bättre lösning

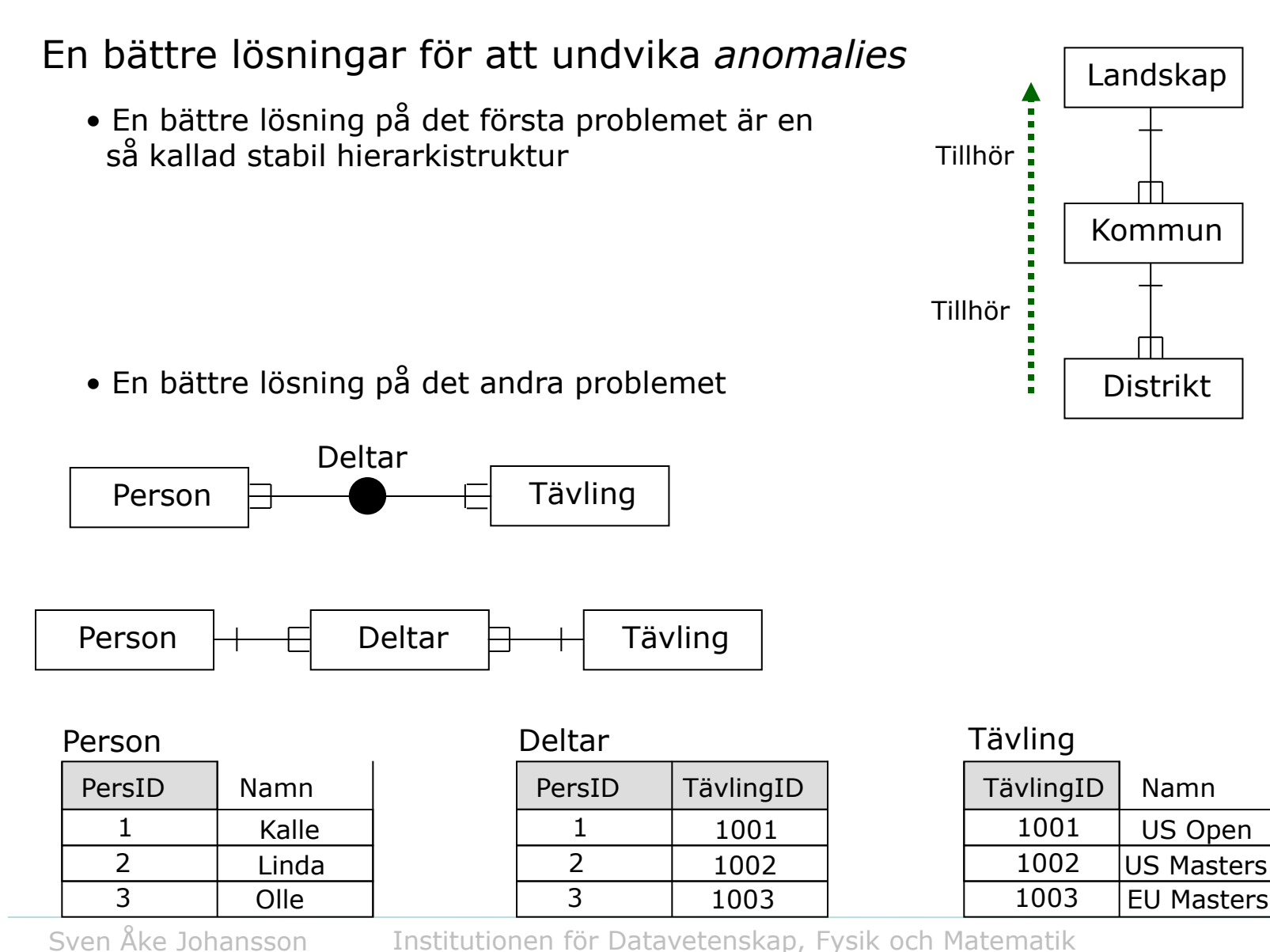

#### 20

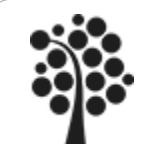

## Regelverk

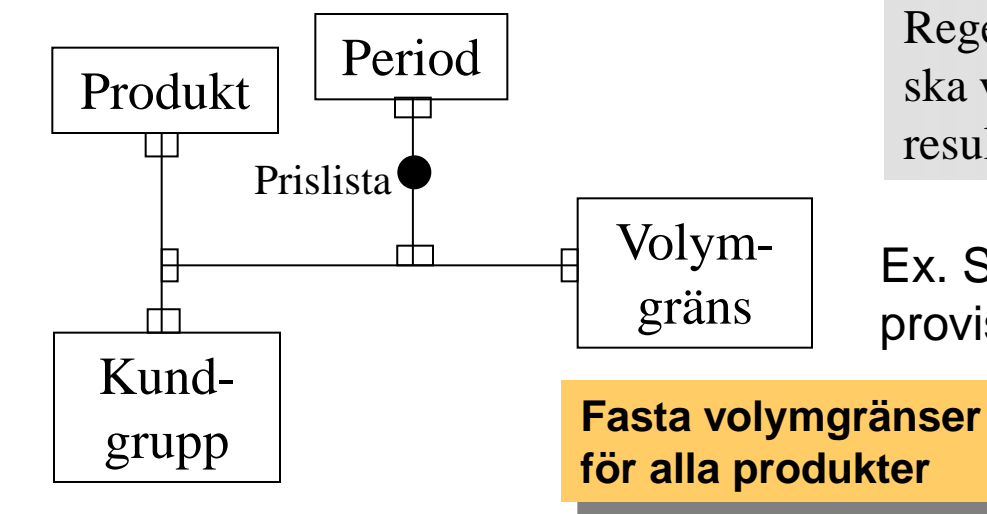

Regelverk beskriver ett antal kriterier som ska vara uppfyllda för att erhålla ett visst resultat.

Ex. Stafflade priser, bonusskalor, provisionstabeller mm.

#### **Prislista**

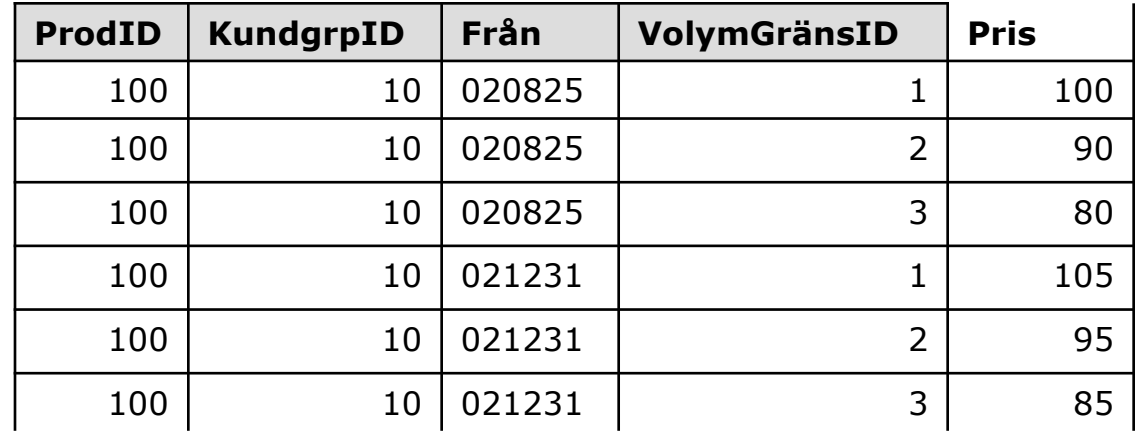

För att erhålla rätt pris måste fyra värden i relationen anges: Produkt, Kundgrupp, Datum och Volym

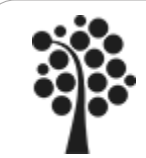

### Sammanfattning

#### Sammanfattning:

- Hur skapar du en databasmodell
	- Skapa en konceptuell databasmodell, generalisera, identifiera objekten ur verksamheten.
	- Normalisera och objektifiera din modell så får du en logisk modell.
	- Skapa den fysiska modellen genom denormalisering, tabellprecisering, optimera utifrån logiska modellen. Använd sunt förnuft men dokumenterna noga alla ändringar.
- Primärnyckeln identifierar varje post i en tabell unikt
- Främmande nyckel identifierar vilken post som är relaterad till vem
- De olika relationerna
	- 1:1 en till en
	- 1:n en till många
	- n:1 många till en
	- n:m många till många (skapar alltid ett relationsobjekt)
- Ej önskvärda bieffekter
	- Deletion anomaly
	- Insertion anomaly
	- Update anomaly
- De fyra första normalformerna
	- 1NF  $\rightarrow$  Unik nyckel och Atomära fält
	- 2NF  $\rightarrow$  1NF + Alla icke nyckelfält ska vara funktionellt beroende av hela nyckeln
	- 3NF  $\rightarrow$  2NF + Det får inte finnas några funktionella beroende mellan icke nyckelfält
	- 4NF  $\rightarrow$  3NF + Ett attribut får endast finns en gång per tabell